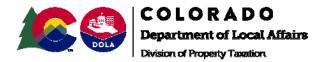

## NOTICE OF REPLAT OF EXEMPT PROPERTY

Save to Archives

- 1. NAME OF PROPERTY OWNER:
- 2. RE-PLATTED DPT FILE AND REPORT NUMBER: \_\_\_\_\_
- 3. EFFECTIVE DATE OF REPLAT: \_\_\_\_\_
- 4. FORMER PARCEL NUMBER: \_\_\_\_\_
- 5. NEW PARCEL NUMBERS: \_\_\_\_\_
- 6. PLEASE ATTACH INFORMATION FOR EACH NEW PARCEL INCLUDING SITE ADDRESS, LEGAL DESCRIPTION, AND PARCEL MAP.

VERIFICATION: The above information represents a recent REPLAT of property exempted by the Division of Property Taxation. I certify that no property that is presently taxable (other than a percentage of the value of an otherwise exempt property) has been included in this re-platted parcel.

| SIGNATURE                                                                                                    | //<br>DATE                                                    |
|----------------------------------------------------------------------------------------------------|---------------------------------------------------------------|
| COUNTY                                                                                                    | PHONE                                                         |
|                                                                                                    | DIVISION USE ONLY                                             |
| EXAMINER:                                                                                                    | *EFFECTIVE DATE://                                            |
| 1. INSTRUCTIONS FOR EXAMINER:                                                                                                    |                                                               |
| Indicate Split Report number.                                                                                                    | Attach Summary Information sheet.                             |
| Create New Report #s                                                                                                    |                                                               |
| For each New Report number,                                                                                                    | attach an Input Sheet and complete the following information  |
| <ul> <li>File Number/Report Number</li> <li>Exemption Type</li> <li>SubClass Code (if any)</li> <li>Parcel ID</li> <li>Location</li> <li>Examiner</li> <li>Report Date</li> <li>Legal Description</li> <li>Values and Class Codes</li> <li>Forward for approval. Date:</li> </ul> |                                                               |
| 2 LEAD APPROVAL / Forwar                                                                                                    | rd to Admin.                                                  |
| 3. ADMIN. INSTRUCTIONS FOR PAR                                                                                                    |                                                               |
| Mark Split Report number as "0                                                                                                    | C"; and input "Effective Date" above as Termination Date.     |
| Input New Report data from Inp                                                                                                    | but Sheets attached, using status code of "M" for each Report |
| Use "Effective Date" above as                                                                                                    | Effective Exemption Date.                                     |
| Print out affected summary she                                                                                                    | eets.                                                         |
| Return file to Examiner, this for                                                                                                    | m on top.                                                     |
| 4. EXAMINER:                                                                                                    |                                                               |
| Review, and File.                                                                                                    |                                                               |
| *Use 01/01/current year, or later if speci                                                                                                    | fied.                                                         |